$\bar{z}$ 

## **Pre-Calculus 12 Factor Theorem**

**Theorem:** A polynomial 
$$
P(x)
$$
 has a factor  
\n $x = 0$  if  $P(a) \le 0$   
\n $\int_{a}^{b} (f \text{ and } m) \cdot g \cdot f$   
\n $\int_{c}^{c} (f \text{ and } m) \cdot g \cdot f$   
\n $\int_{c}^{c} (f \text{ and } m) \cdot g \cdot f$   
\n**Ex.1**) Factor:  $f(x) = x^{3} - 2x^{2} - 5x + 6$   
\n $\int_{c}^{c} f(x)$   
\n**Ex.2**) Factor:  $f(x) = x^{3} - 2x^{2} - 5x + 6$   
\n $\int_{c}^{c} f(x)$   
\n $\int_{c}^{c} f(x)$   
\n $\int_{c}^{c} f(x)$   
\n $\int_{c}^{c} f(x)$   
\n $\int_{c}^{c} f(x)$   
\n $\int_{c}^{d} f(x)$   
\n $\int_{c}^{d} f(x)$   
\n $\int_{c}^{d} f(x)$   
\n $\int_{c}^{d} f(x)$   
\n $\int_{c}^{d} f(x)$   
\n $\int_{c}^{d} f(x)$   
\n $\int_{c}^{d} f(x)$   
\n $\int_{c}^{d} f(x)$   
\n $\int_{c}^{d} f(x)$   
\n $\int_{c}^{d} f(x)$   
\n $\int_{c}^{d} f(x)$   
\n $\int_{c}^{d} f(x)$   
\n $\int_{c}^{d} f(x)$   
\n $\int_{c}^{d} f(x)$   
\n $\int_{c}^{d} f(x)$   
\n $\int_{c}^{d} f(x)$   
\n $\int_{c}^{d} f(x)$   
\n $\int_{c}^{d} f(x)$   
\n $\int_{c}^{d} f(x)$   
\n $\int_{c}^{d} f(x)$   
\n $\int_{c}^{d} f(x)$   
\n $\int_{c}^{d} f(x)$   
\n $\int_{c}^{d} f(x)$   
\n $\int_{c}^{d} f(x)$   
\n $\int_{c$ 

1

 $\ddot{\phantom{1}}$ 

 $\pmb{\prime}$ 

Ex. 2) Solve:  
\n
$$
3x^3 - 4x^2 - 5x + 2 = 0
$$
  
\n $4x^2 - 5x + 2 = 0$   
\n $4x^2 - 5x + 2 = 0$   
\n $4x^2 - 5x + 2 = 0$   
\n $4x^2 - 5x + 2 = 0$   
\n $4x^2 - 5x + 2 = 0$   
\n $4x^2 - 5x + 2 = 0$   
\n $4x^2 - 5x + 2 = 0$   
\n $5x^2 + 2x - 1$   
\n $5x^2 + 2x - 1$   
\n $6x^2 - 2(3x^2 + 2x - 1) = 0$   
\n $6x^2 - 2(3x^2 + 2x - 1) = 0$   
\n $6x^2 - 2(3x^2 + 2x - 1) = 0$   
\n $6x^2 - 2(3x^2 + 2x - 1) = 0$   
\n $6x^2 - 2(3x^2 + 2x - 1) = 0$   
\n $6x^2 - 2(3x^2 + 2x - 1) = 0$   
\n $6x^2 - 2(3x^2 + 2x - 1) = 0$   
\n $6x^2 - 2(3x^2 + 2x - 1) = 0$   
\n $6x^2 - 2(3x^2 - 1) = 0$   
\n $6x^2 - 2(3x^2 - 1) = 0$   
\n $6x^2 - 2(3x^2 - 1) = 0$   
\n $6x^2 - 1 = 0$   
\n $6x^2 - 1 = 0$   
\n $6x^2 - 1 = 0$   
\n $6x^2 - 1 = 0$   
\n $6x - 2 = 0$   
\n $6x - 2 = 0$   
\n $6x - 2 = 0$   
\n $6x - 2 = 0$   
\n $6x - 2 = 0$   
\n $6x - 2 = 0$   
\n $6x -$ 

## **Bulawka's Bullets**

- $\odot$  Know the difference between factor and solve
- © The roots of the equation are the same as the x-intercepts of the graph

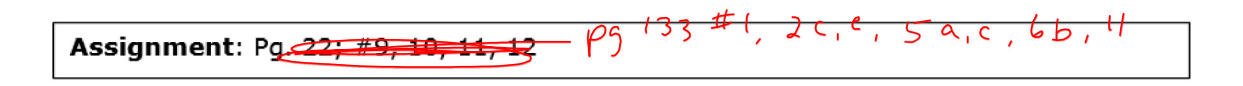